<sup>Документ подисан подговорению й подпись и и выс<mark>шего образования российской федерации</mark></sup> Должность: Проректо**Р клеральное тосударственн**ое автономное образовательное учреждение **высшего образования** <sup>у</sup>никальный проа**ндий инскледовательский технологический университет «МИСИС»** Информация о владельце: ФИО: Исаев Игорь Магомедович Дата подписания: 28.08.2023 16:36:04 d7a26b9e8ca85e98ec3de2eb454b4659d061f249

# Рабочая программа дисциплины (модуля)

# **Основные алгоритмы машинного обучения**

Закреплена за подразделением Кафедра автоматизированного проектирования и дизайна

Направление подготовки 09.04.01 ИНФОРМАТИКА И ВЫЧИСЛИТЕЛЬНАЯ ТЕХНИКА

Профиль Науки о данных

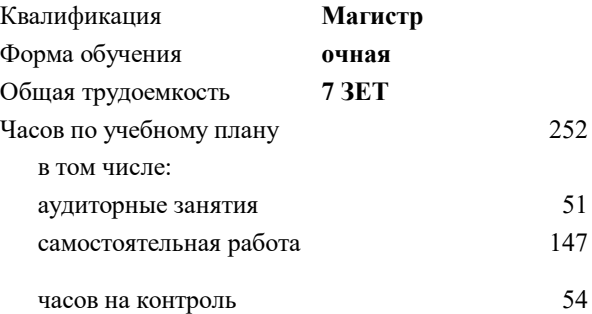

экзамен 1 Формы контроля в семестрах:

#### **Распределение часов дисциплины по семестрам**

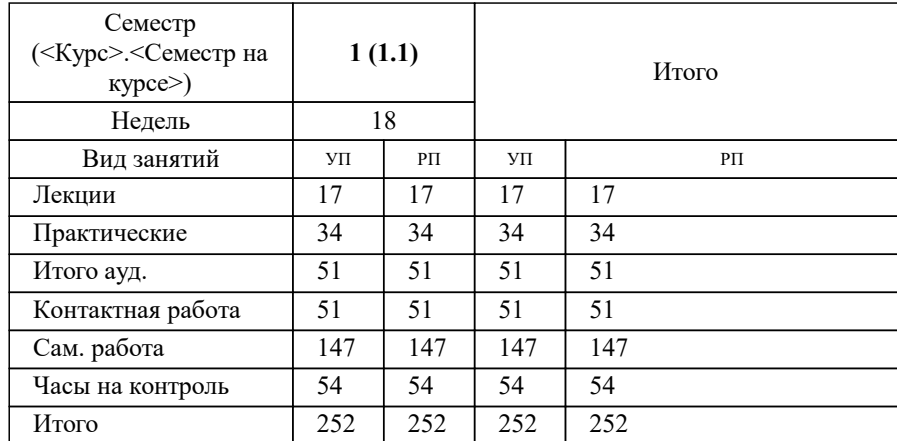

Программу составил(и): *к.т.н., доц., Калитин Д.В.*

## **Основные алгоритмы машинного обучения** Рабочая программа

Разработана в соответствии с ОС ВО:

Самостоятельно устанавливаемый образовательный стандарт высшего образования - магистратура Федеральное государственное автономное образовательное учреждение высшего образования «Национальный исследовательский технологический университет «МИСиС» по направлению подготовки 09.04.01 ИНФОРМАТИКА И ВЫЧИСЛИТЕЛЬНАЯ ТЕХНИКА (приказ от 05.03.2020 г. № 95 о.в.)

Составлена на основании учебного плана:

09.04.01 Информатика и вычислительная техника, 09.04.01-МИВТ-23-3.plx Науки о данных, утвержденного Ученым советом НИТУ МИСИС в составе соответствующей ОПОП ВО 22.06.2023, протокол № 5-23

Утверждена в составе ОПОП ВО:

09.04.01 Информатика и вычислительная техника, Науки о данных, утвержденной Ученым советом НИТУ МИСИС 22.06.2023, протокол № 5-23

**Кафедра автоматизированного проектирования и дизайна** Рабочая программа одобрена на заседании

Протокол от 18.06.2020 г., №10

Руководитель подразделения Горбатов Александр Вячеславович

### **1. ЦЕЛИ ОСВОЕНИЯ**

1.1 Сформировать у студентов теоретические знания и практические навыки по основам машинного обучения, овладение студентами инструментарием, моделями и методами машинного обучения. Модуль открывает студентам новые горизонты в разработке алгоритмов, развитии искусственного интеллекта и умных устройств. В рамках данного модуля будут освоены основные и популярные подходы и инструменты анализа данных.

# **2. МЕСТО В СТРУКТУРЕ ОБРАЗОВАТЕЛЬНОЙ ПРОГРАММЫ**  $5\pi$ ок ОП: Б1.В **2.1 Требования к предварительной подготовке обучающегося: 2.2 Дисциплины (модули) и практики, для которых освоение данной дисциплины (модуля) необходимо как предшествующее:** 2.2.1 Глубокое обучение в науках о данных 2.2.2 Инжиниринг данных 2.2.3 Менеджмент для наук о данных 2.2.4 Научно-исследовательская практика 2.2.5 Системы хранения и обработки данных 2.2.6 Управление человеческими ресурсами в проектной деятельности 2.2.7 Учебная практика по применению машинного обучения 2.2.8 Анализ естественного языка 2.2.9 Веб-разработка на Python и Django 2.2.10 Веб-разработка пользовательского интерфейса 2.2.11 Инструменты Big Data 2.2.12 Инфраструктура больших данных 2.2.13 Компьютерное зрение 2.2.14 Моделирование и анализ бизнес-процессов 2.2.15 Облачные технологии хранения и обработки данных 2.2.16 Современные методы DevOps 2.2.17 Современные модели машинного обучения 2.2.18 Подготовка к процедуре защиты и защита выпускной квалификационной работы 2.2.19 Преддипломная практика

#### **3. РЕЗУЛЬТАТЫ ОБУЧЕНИЯ ПО ДИСЦИПЛИНЕ, СООТНЕСЕННЫЕ С ФОРМИРУЕМЫМИ КОМПЕТЕНЦИЯМИ**

**ОПК-5: Способен разрабатывать и модернизировать программное и аппаратное обеспечение информационных и автоматизированных систем**

**Знать:**

ОПК-5-З1 Состав, структуру и назначение современного программного обеспечения применяемого для анализ данных

**ОПК-2: Способен проектировать и разрабатывать оригинальные алгоритмы и программные средства, в том числе с использованием современных интеллектуальных технологий, для решения профессиональных задач в условиях неопределенности и альтернативных решений в рамках междисциплинарных областей**

**Знать:**

ОПК-2-З1 Современное программное и аппаратное обеспечение информационных и автоматизированных систем

**ОПК-3: Способен анализировать профессиональную информацию, выделять в ней главное, структурировать, оформлять и представлять в виде аналитических обзоров с обоснованными выводами и рекомендациями Знать:**

ОПК-3-З1 Принципы, методы и средства анализа и структурирования профессиональной информации

**УК-6: Способен определять и реализовывать приоритеты собственной деятельности и способы ее совершенствования на основе самооценки, участвовать в обучении на протяжении всей жизни**

**Знать:**

УК-6-З1 Основные принципы профессионального и личностного развития, исходя из этапов карьерного роста и требований рынка труда; способы совершенствования своей деятельности на основе самооценки

**УК-1: Способен осуществлять критический анализ новых и сложных инженерных объектов, процессов и систем в междисциплинарном контексте, проблемных ситуаций на основе системного подхода, выбрать и применить наиболее подходящие и актуальные методы из существующих аналитических, вычислительных и экспериментальных методов или новых и инновационных методов, вырабатывать стратегию действий**

**Знать:**

УК-1-З1 Основные понятия и методы фундаментальных дисциплин

**ПК-1: Способен к проведению научно-исследовательских и опытно-конструкторских разработок при исследовании самостоятельных тем**

**Знать:**

ПК-1-З1 Методы и средства разработки программного обеспечения, методы управления проектами разработки программного обеспечения, способы организации проектных данных, нормативно- технические документы (стандарты и регламенты) по разработке программных средств и проектов

**ОПК-3: Способен анализировать профессиональную информацию, выделять в ней главное, структурировать, оформлять и представлять в виде аналитических обзоров с обоснованными выводами и рекомендациями**

**Уметь:**

ОПК-3-У1 Анализировать профессиональную информацию, выделять в ней главное, структурировать, оформлять и представлять в виде аналитических обзоров

**ПК-1: Способен к проведению научно-исследовательских и опытно-конструкторских разработок при исследовании самостоятельных тем**

**Уметь:**

ПК-1-У1 Выбирать средства разработки, оценивать сложность проектов, планировать ресурсы, контролировать сроки выполнения и оценивать качество полученного результата

**УК-6: Способен определять и реализовывать приоритеты собственной деятельности и способы ее совершенствования на основе самооценки, участвовать в обучении на протяжении всей жизни**

**Уметь:**

УК-6-У1 Решать задачи собственного профессионального и личностного развития, включая задачи изменения карьерной траектории; расставлять приоритеты

**ОПК-2: Способен проектировать и разрабатывать оригинальные алгоритмы и программные средства, в том числе с использованием современных интеллектуальных технологий, для решения профессиональных задач в условиях неопределенности и альтернативных решений в рамках междисциплинарных областей**

**Уметь:**

ОПК-2-У1 Разрабатывать программное и аппаратное обеспечение информационных и автоматизированных систем для решения профессиональных задач

**УК-1: Способен осуществлять критический анализ новых и сложных инженерных объектов, процессов и систем в междисциплинарном контексте, проблемных ситуаций на основе системного подхода, выбрать и применить наиболее подходящие и актуальные методы из существующих аналитических, вычислительных и**

**экспериментальных методов или новых и инновационных методов, вырабатывать стратегию действий**

**Уметь:**

УК-1-У1 Применять знания, полученные в области фундаментальных наук, и использовать их в профессиональной деятельности

**ПК-1: Способен к проведению научно-исследовательских и опытно-конструкторских разработок при исследовании самостоятельных тем**

**Владеть:**

ПК-1-В1 Методами разработки технического задания, составления планов, распределения задач, тестирования и оценки качества программных средств

**УК-1: Способен осуществлять критический анализ новых и сложных инженерных объектов, процессов и систем в междисциплинарном контексте, проблемных ситуаций на основе системного подхода, выбрать и применить наиболее подходящие и актуальные методы из существующих аналитических, вычислительных и экспериментальных методов или новых и инновационных методов, вырабатывать стратегию действий**

**Владеть:**

УК-1-В1 УК-1-В1 Методикой выбора методов решения задач профессиональной деятельности на основе теоретических знаний

**ОПК-2: Способен проектировать и разрабатывать оригинальные алгоритмы и программные средства, в том числе с использованием современных интеллектуальных технологий, для решения профессиональных задач в условиях неопределенности и альтернативных решений в рамках междисциплинарных областей**

**Владеть:**

ОПК-2-В1 Методами модернизации программного и аппаратного обеспечения информационных и автоматизированных систем для решения профессиональных задач

**УК-6: Способен определять и реализовывать приоритеты собственной деятельности и способы ее совершенствования на основе самооценки, участвовать в обучении на протяжении всей жизни**

## **Владеть:**

УК-6-В1 Способами управления своей познавательной деятельностью и ее совершенствования на основе самооценки и принципов образования в течение всей жизни

**ОПК-3: Способен анализировать профессиональную информацию, выделять в ней главное, структурировать, оформлять и представлять в виде аналитических обзоров с обоснованными выводами и рекомендациями**

# **Владеть:**

ОПК-3-В1 Методами подготовки научных докладов, публикаций и аналитических обзоров с обоснованными выводами и рекомендациями

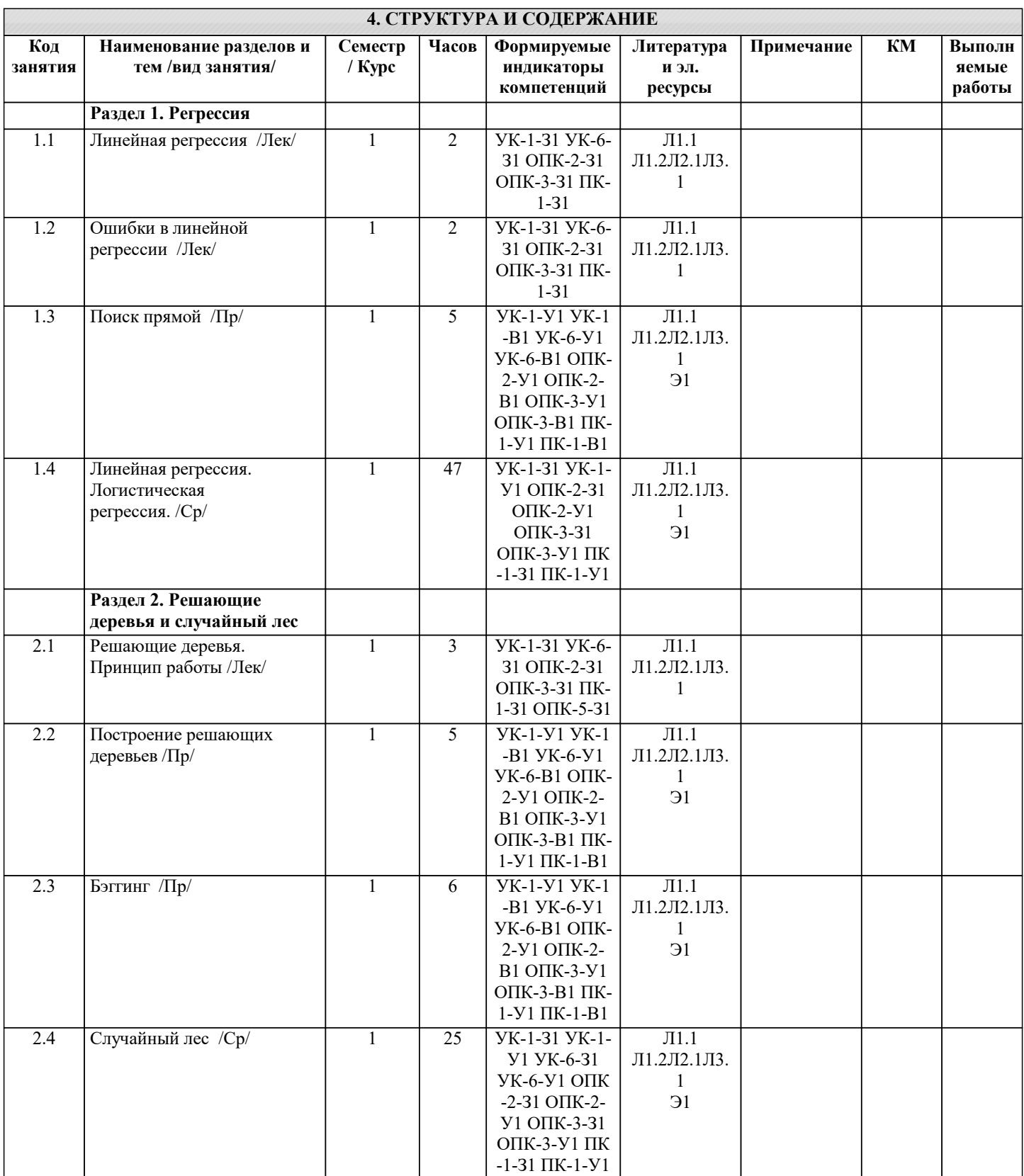

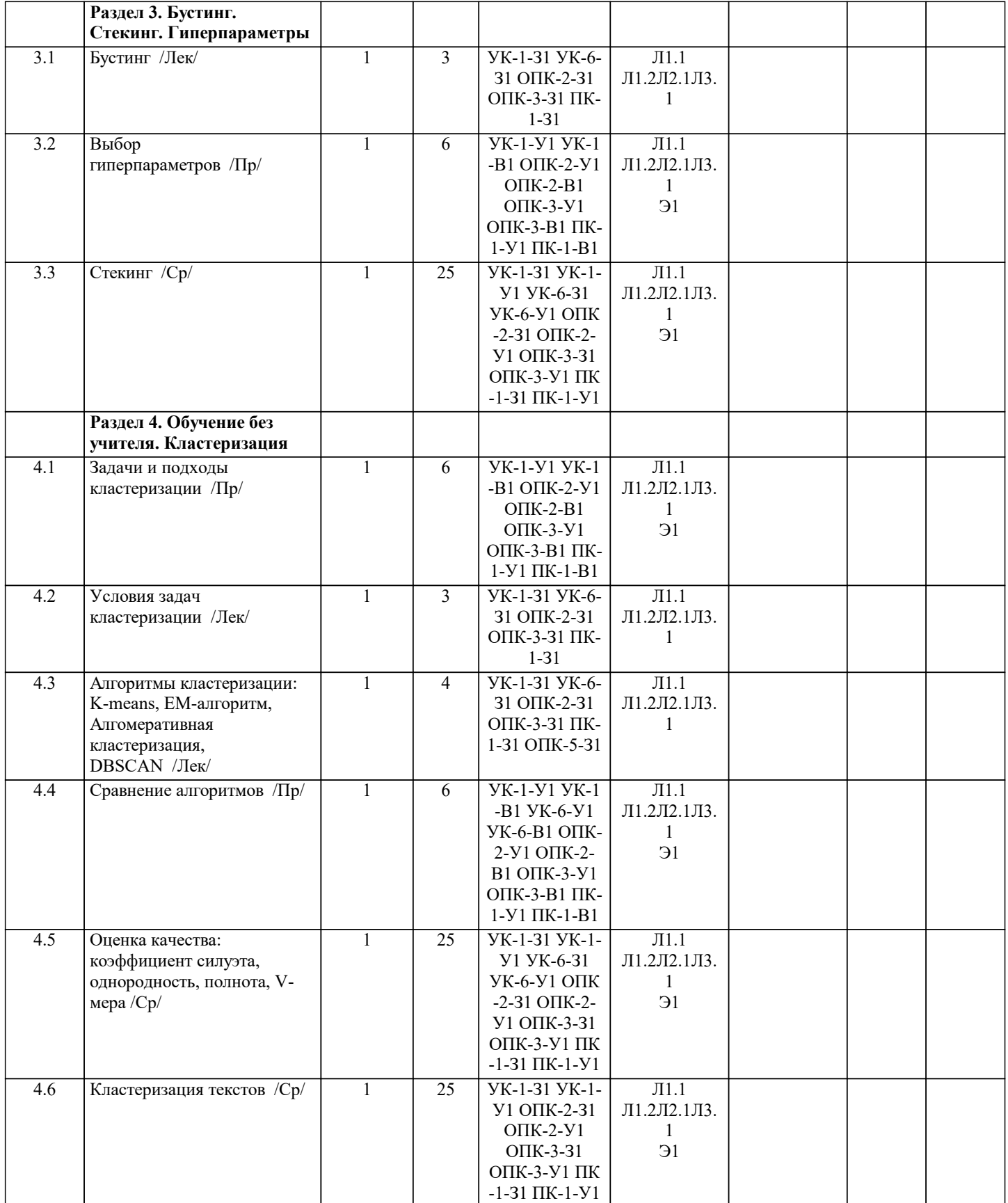

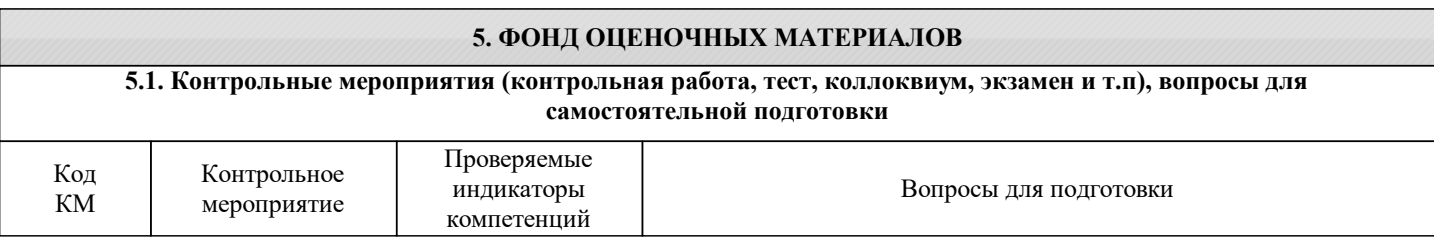

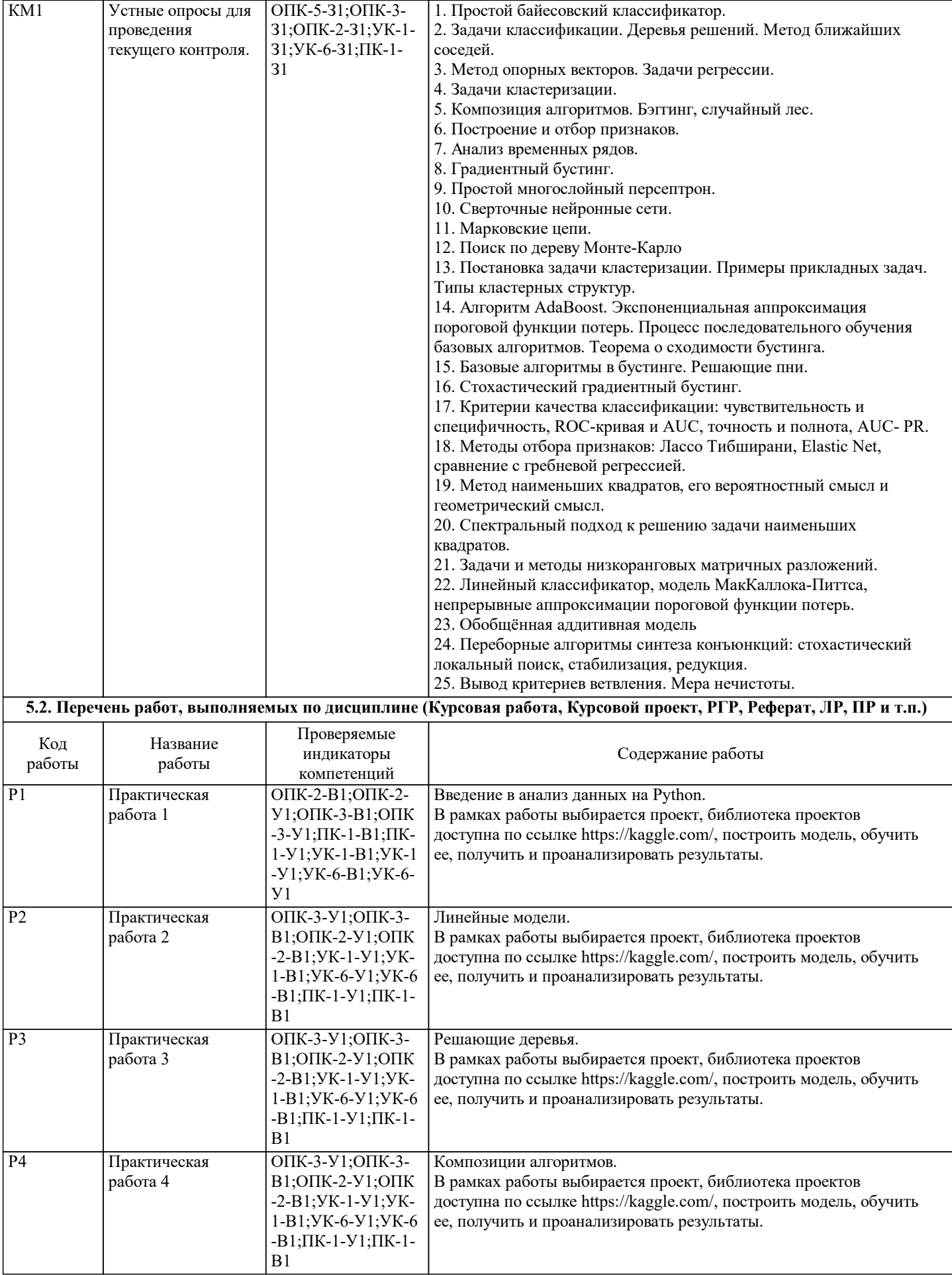

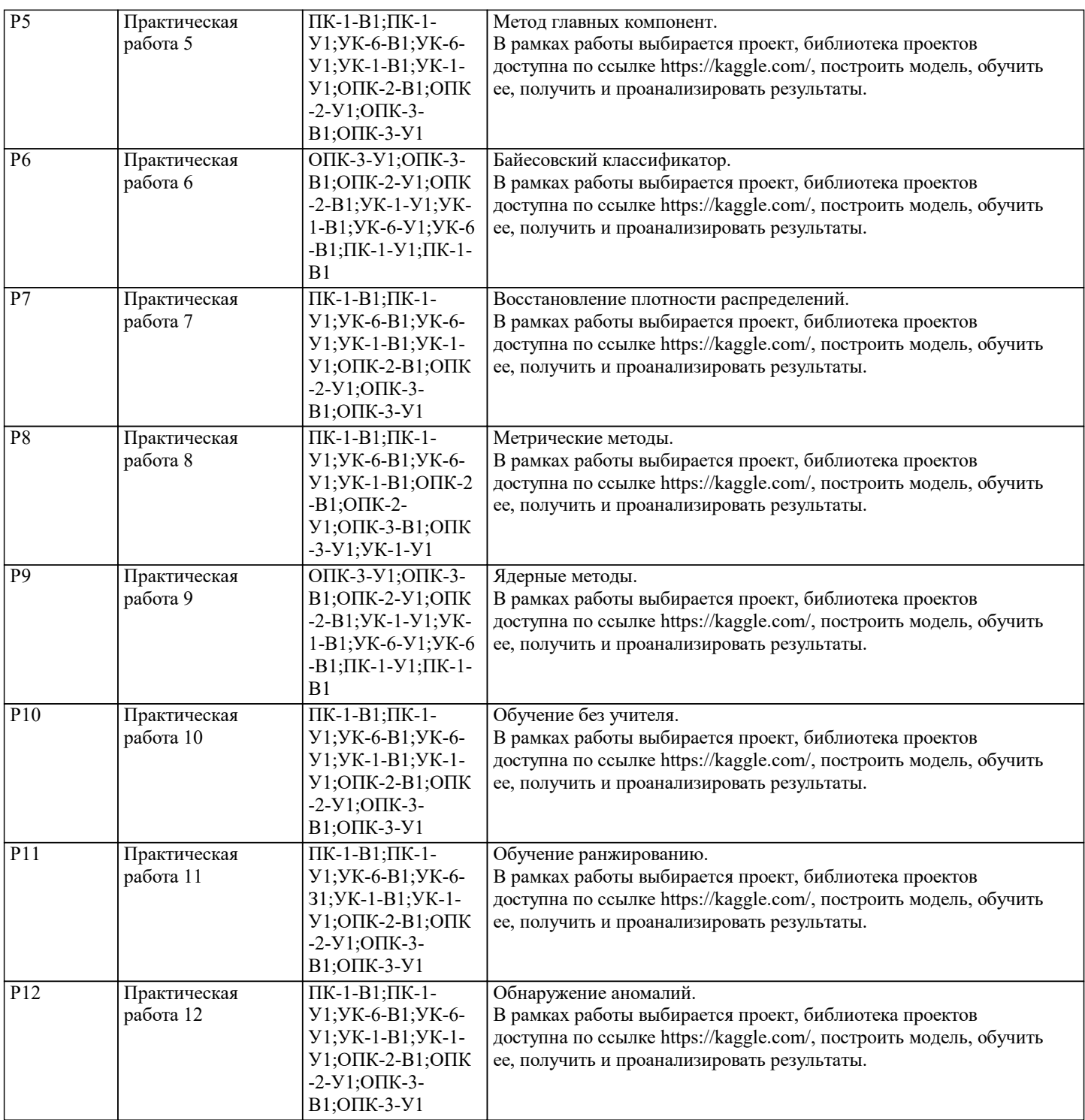

#### **5.3. Оценочные материалы, используемые для экзамена (описание билетов, тестов и т.п.)**

Вопросы для включения в экзаменационные билеты:

- 1. Простой байесовский классификатор.
- 2. Задачи классификации. Деревья решений. Метод ближайших соседей.
- 3. Метод опорных векторов. Задачи регрессии.
- 4. Задачи кластеризации.
- 5. Композиция алгоритмов. Бэггинг, случайный лес.
- 6. Построение и отбор признаков.
- 7. Анализ временных рядов.
- 8. Градиентный бустинг.
- 9. Простой многослойный персептрон.
- 10. Сверточные нейронные сети.
- 11. Марковские цепи.
- 12. Поиск по дереву Монте-Карло
- 13. Постановка задачи кластеризации. Примеры прикладных задач. Типы кластерных структур.
- 14. Алгоритм AdaBoost. Экспоненциальная аппроксимация пороговой функции потерь. Процесс последовательного
- обучения базовых алгоритмов. Теорема о сходимости бустинга.
- 15. Базовые алгоритмы в бустинге. Решающие пни.
- 16. Стохастический градиентный бустинг.
- 17. Критерии качества классификации: чувствительность и специфичность, ROC-кривая и AUC, точность и полнота, AUC-PR.
- 18. Методы отбора признаков: Лассо Тибширани, Elastic Net, сравнение с гребневой регрессией.
- 19. Метод наименьших квадратов, его вероятностный смысл и геометрический смысл.
- 20. Спектральный подход к решению задачи наименьших квадратов.
- 21. Задачи и методы низкоранговых матричных разложений.
- 22. Линейный классификатор, модель МакКаллока-Питтса, непрерывные аппроксимации пороговой функции потерь.
- 23. Обобщённая аддитивная модель
- 24. Переборные алгоритмы синтеза конъюнкций: стохастический локальный поиск, стабилизация, редукция.
- 25. Вывод критериев ветвления. Мера нечистоты
- Пример экзаменационного билета:
- 
- 1. Градиентный бустинг.<br>2. Метод наименьших кв 2. Метод наименьших квадратов, его вероятностный смысл и геометрический смысл.<br>3. Решите пример:
- 3. Решите пример:
- Задача кредитного скоринга: вернет ли заемщик кредит
- Постановка задачи?
- данные:
- объект?
- признаки (с видом признака)?
- что предсказывать (с типом задачи)?
- критерий качества?
- метод валидации решения?
- где взять данные?

#### **5.4. Методика оценки освоения дисциплины (модуля, практики. НИР)**

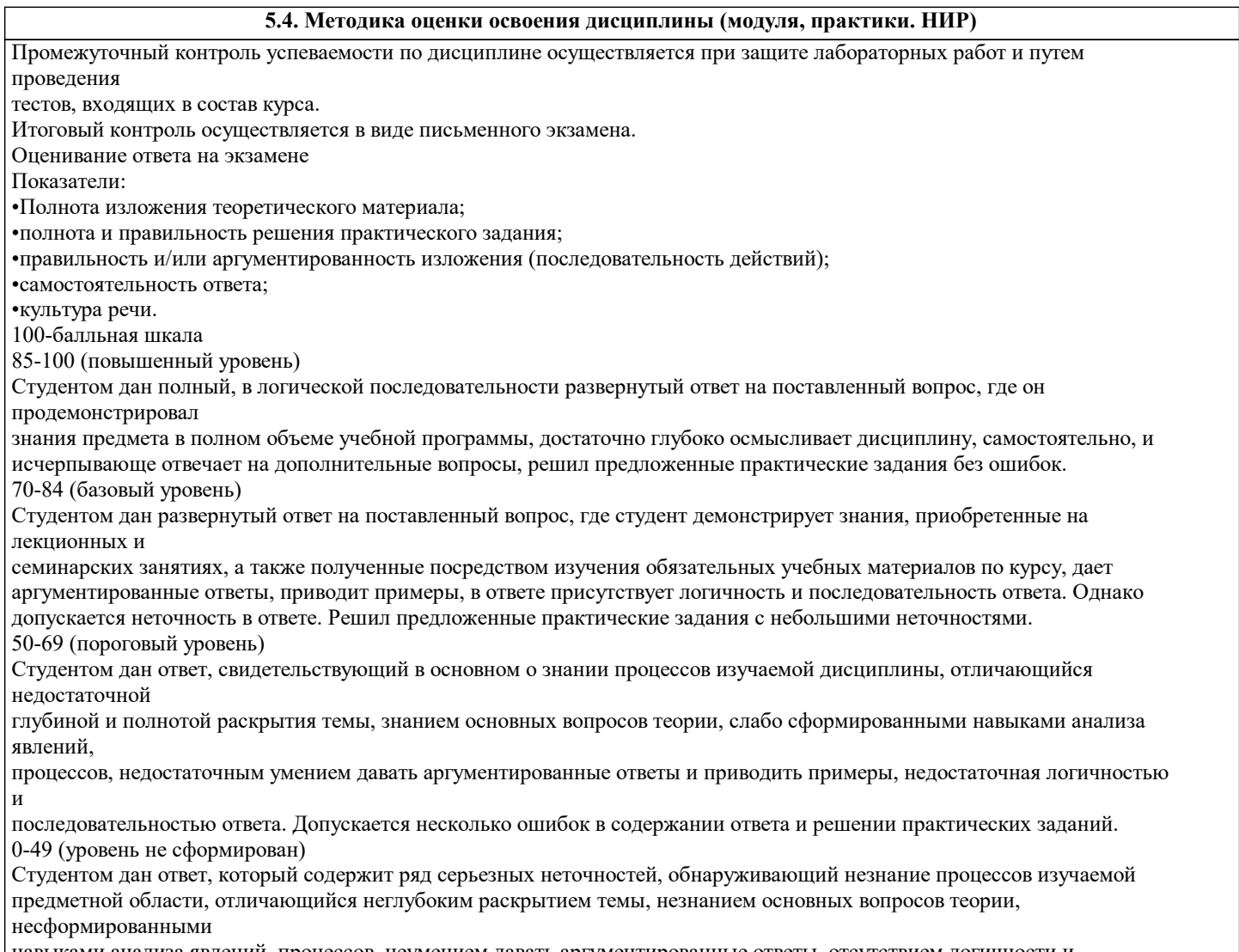

навыками анализа явлений, процессов, неумением давать аргументированные ответы, отсутствием логичности и последовательности. Выводы поверхностны. Решение практических заданий не выполнено.

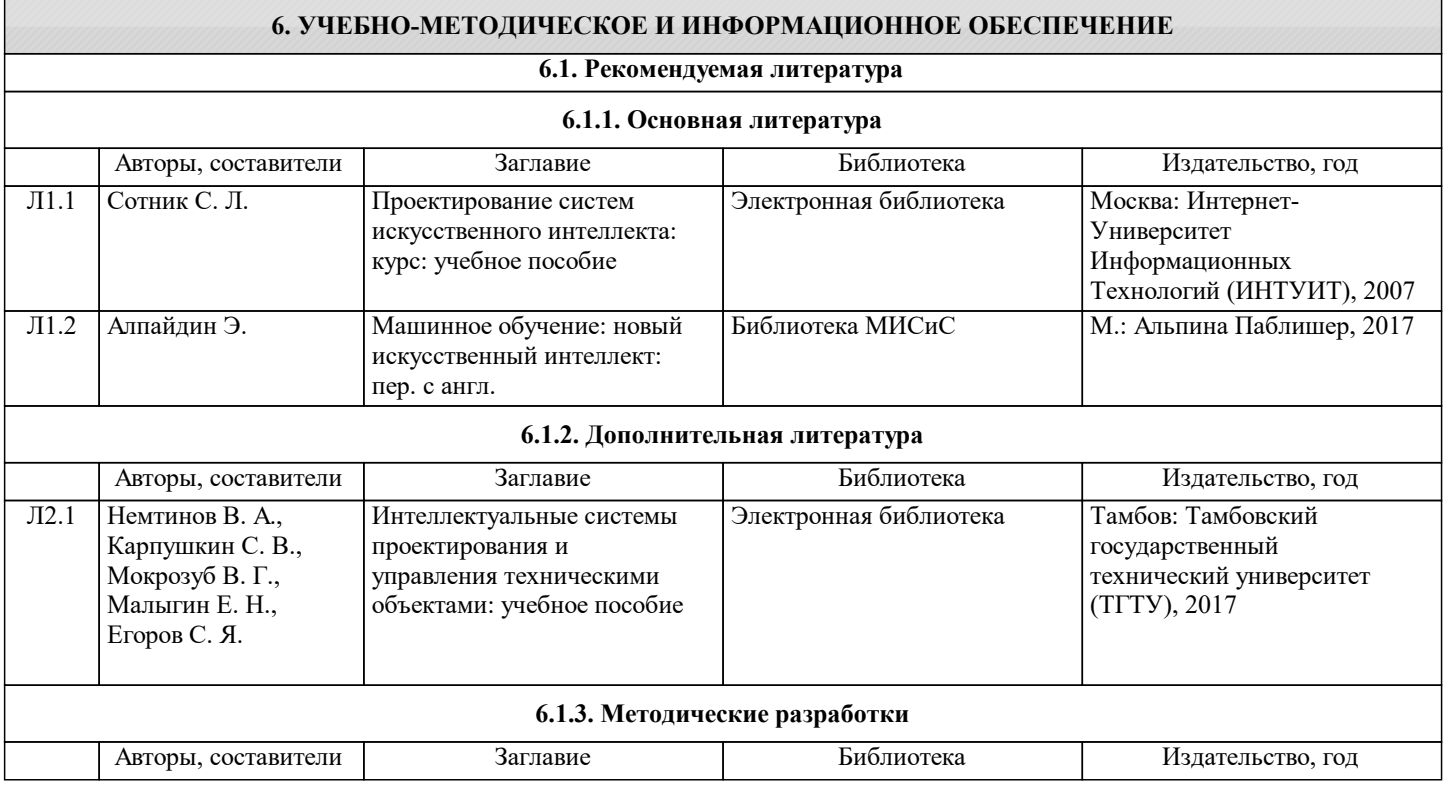

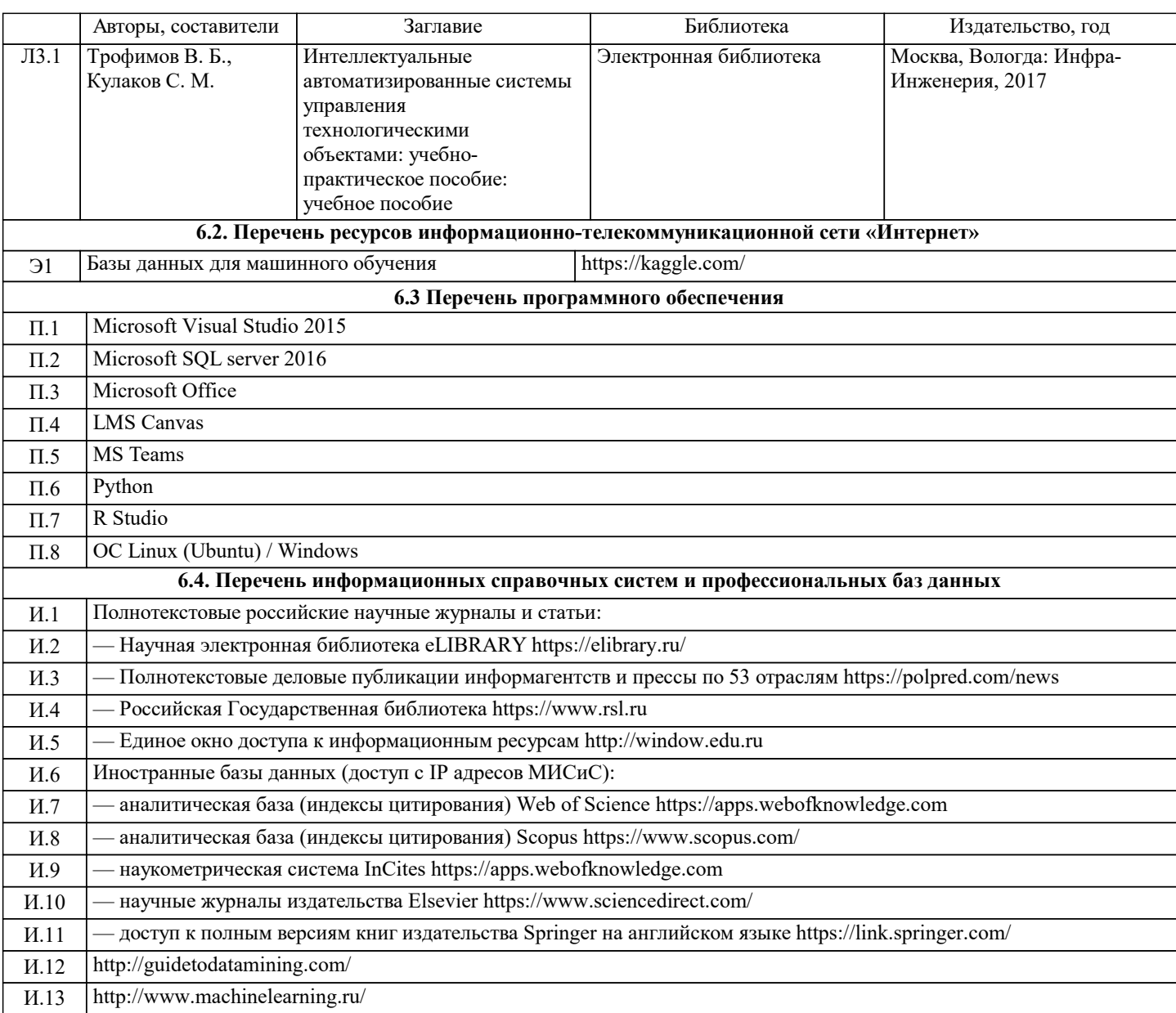

# **7. МАТЕРИАЛЬНО-ТЕХНИЧЕСКОЕ ОБЕСПЕЧЕНИЕ**

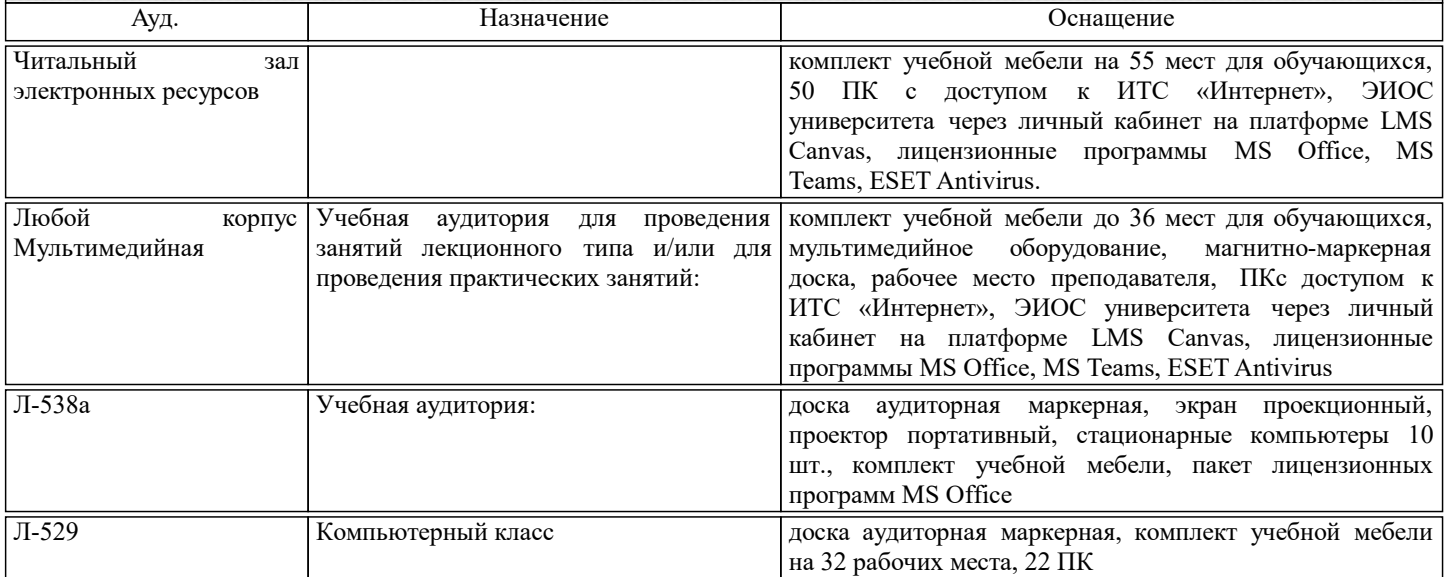

## **8. МЕТОДИЧЕСКИЕ УКАЗАНИЯ ДЛЯ ОБУЧАЮЩИХСЯ**

Студенту рекомендуется внимательно слушать лектора, следить за тем, что написано на доске или представлено на слайдах презентации, анализировать получаемую им информацию. В случае, если материал лекции непонятен, следует задать вопрос в отведенное для вопросов время. Студенту также рекомендуется конспектировать материал лекции в тетради, что

#### улучшает запоминание.

При выполнении практических работ студенту рекомендуется внимательно анализировать поставленную задачу, уделяя особенное внимание критериям оценки точности решения задачи. Особенное внимание следует уделять методологическим аспектам решения задач.

При ведении самостоятельной работы студенту рекомендуется внимательно подходить к изучению научных статей, обращать внимание на значимость полученного результата, на требования к обучающей выборке, на скорость работы предлагаемых алгоритмов, на результаты их сравнения с существующими. В случае, если изучаемый материал понятен не до конца, рекомендуется обращение к дополнительной литературе.

Студенту рекомендуется внимательно анализировать вопросы в экзаменационном билете. Ответ на экзаменационный билет должен быть подробным и четким, все релевантные формулы должны быть приведены и пояснены. При ответе на вопрос студент должен проявить не столь умение запомнить материал, сколь глубокое его понимание. Рекомендуется избегать приведения в ответе материала, не относящегося к билету.